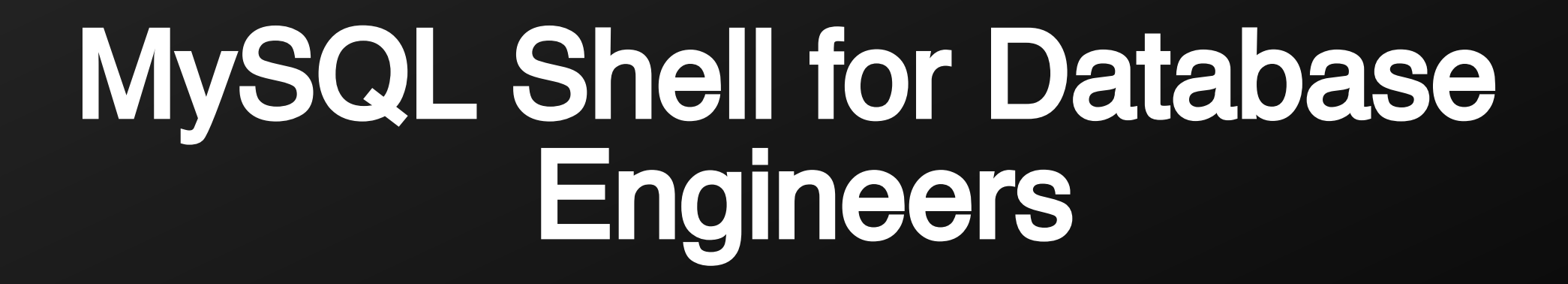

Karthik P R CEO, Mydbops

December 12, 2020 MinervaDB Athena 2020

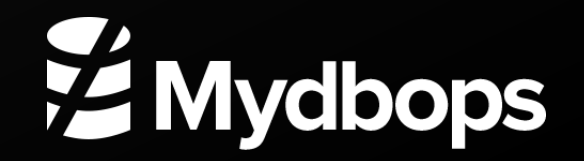

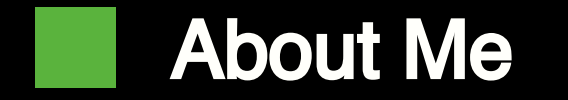

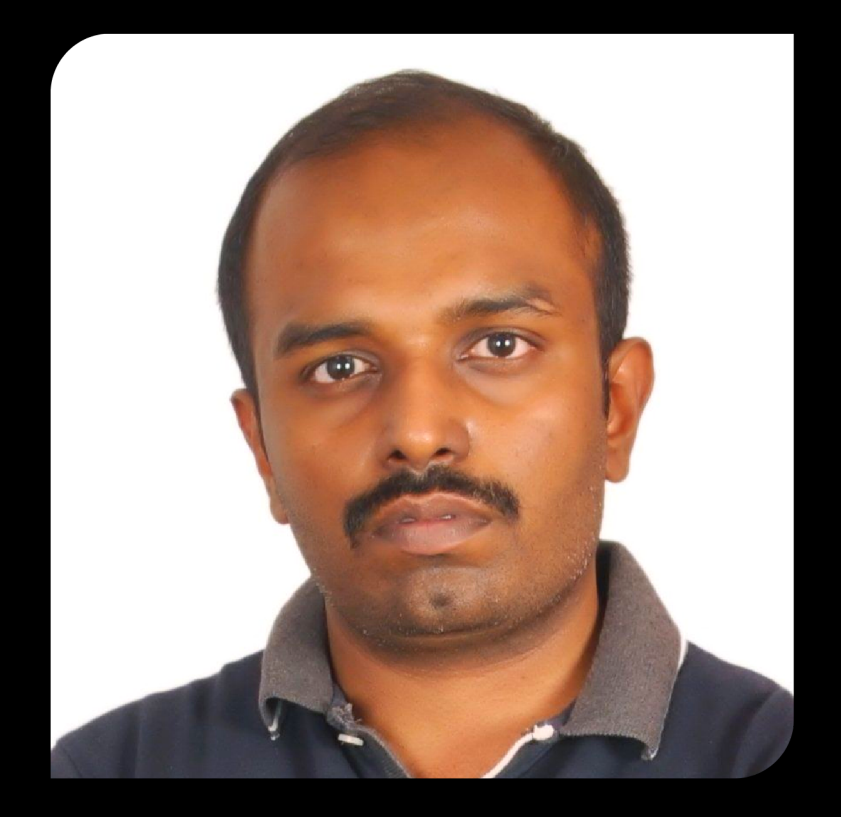

- Interested in Open Source Database technologies
- 11 Years of Experience with MySQL
- **Ex-Yahoo!**
- Tech Speaker/ Blogger
- CEO Mydbops

#### Karthik P R

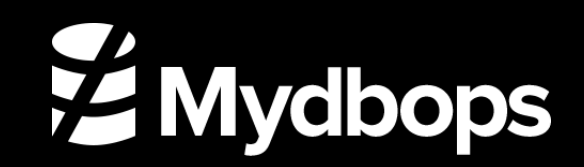

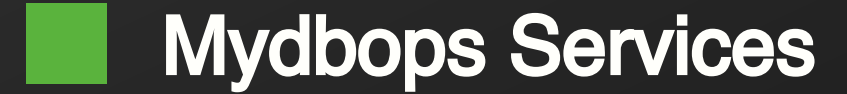

Database **Consulting Services** 

Managed Database **Services** 

Focuses on Top Opensource database MySQL,MariaDB, MongoDB and PostgreSQL ON Premises and Cloud

vdbops

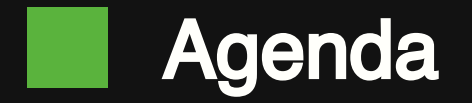

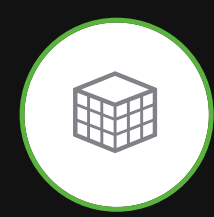

MySQL Shell an Overview

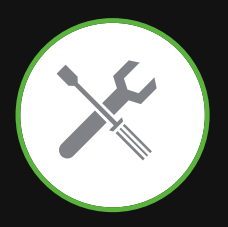

MySQL Shell Utillities

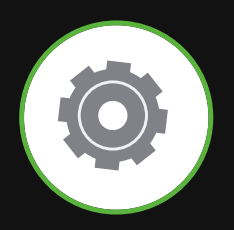

MySQL Shell for Database Engineers

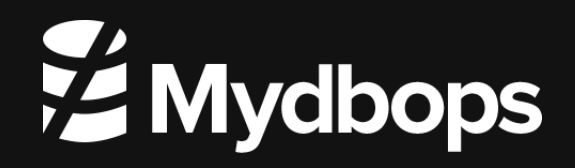

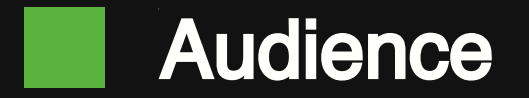

- **Database Engineer**
- Database Administrator
- **Database Reliability Engineers**
- Cloud DBA
- **Devops Engineer**
- SRE's

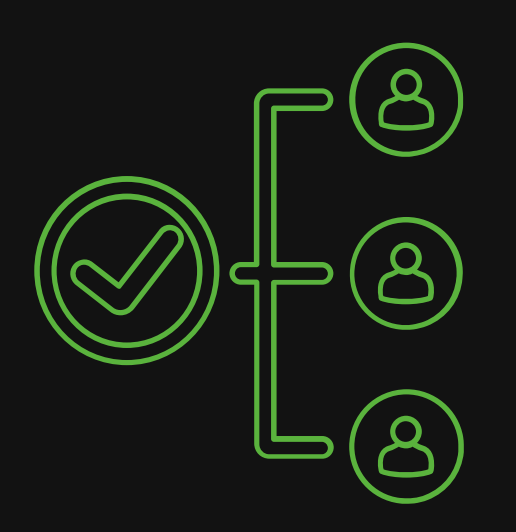

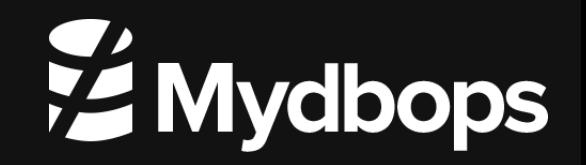

# MySQL Shell an Overview

- Command Line based tool
- Advanced MySQL Client
- **Python based Framework**
- Act as a Code editor
- **Support for API's**
- Support MySQL / MariaDB / Percona Server / MySQL on RDS
- **Dpen Source tool kit**

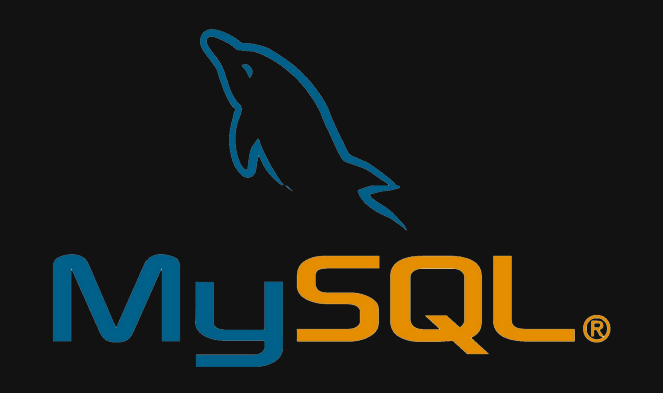

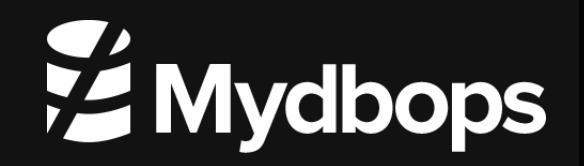

# Overview to MySQL Shell

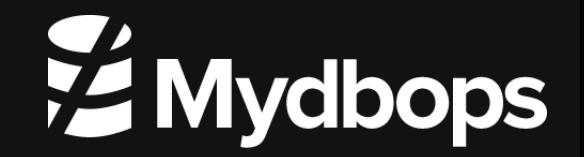

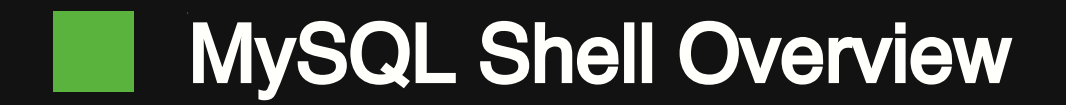

- **MySQL Shell ease Database Operations**
- **Admin API's for Database HA and Scalability**
- **Custom Extensions**
- **Inbuilt Utilities**
- **X Protocol Support**

Note : Support Linux / Windows / Mac OS

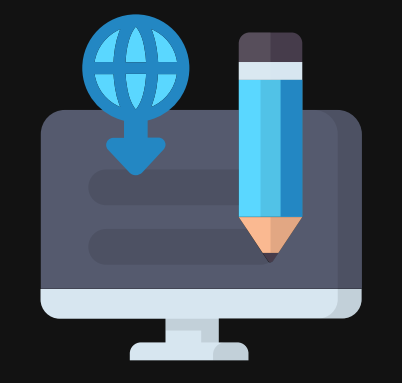

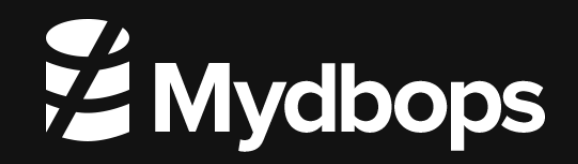

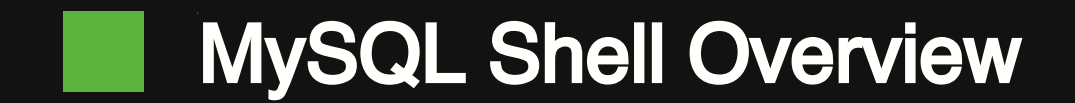

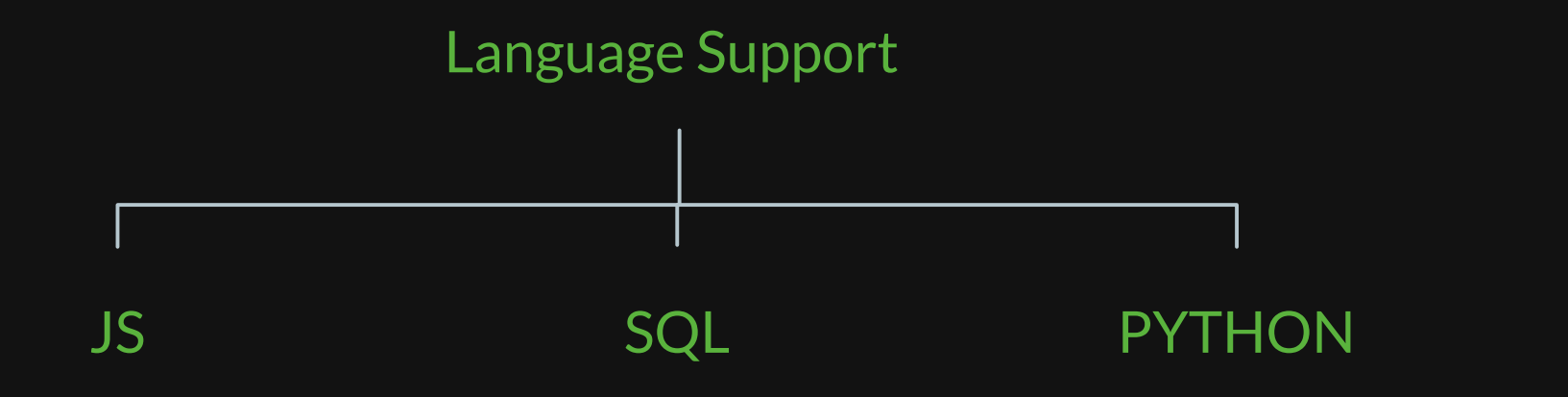

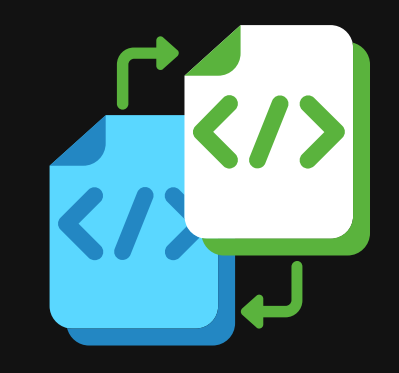

Note : Even it Support OS command from 8.0.18

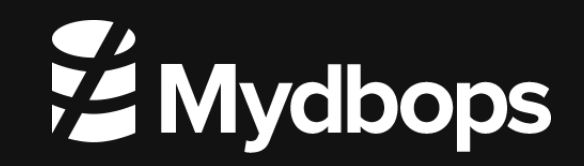

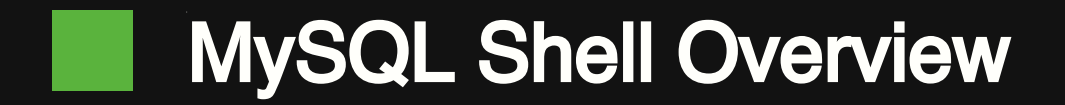

- Supports
	- **Interactive executions**
	- **Batch mode executions**

Additional features

- Auto Completion
- **Support Multiple Output Formats**

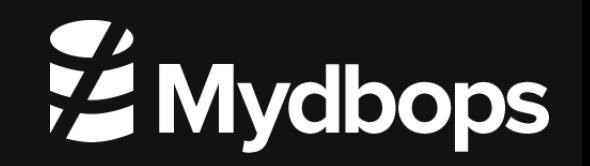

# MySQL Shell Utilities

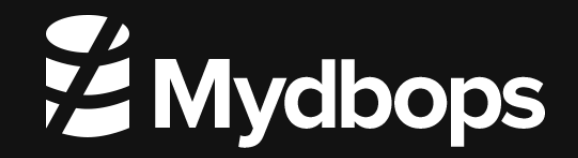

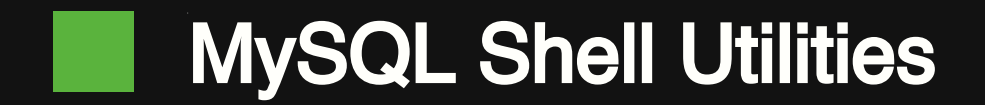

- **Inbuilt Utilities makes DBA's and DBE's life better** 
	- **J** Upgrade Checker
	- **Json Import Utility**
	- **Fable export Utility**
	- **Parallel Table Import Utility**
	- **Instance / Schema / Table Dump Utility**
	- **Dump loading Utility**

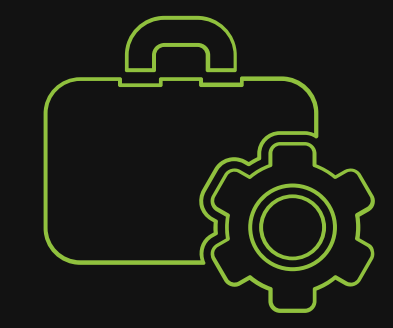

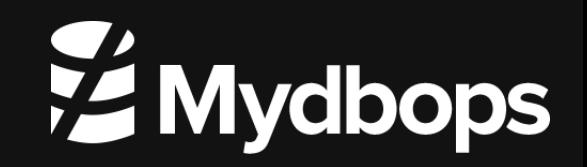

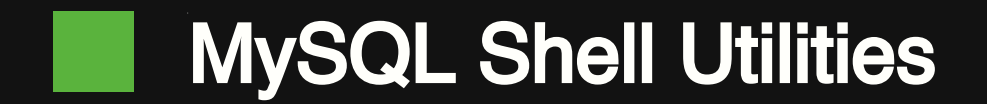

Upgrade Checker

Ease the MySQL Upgrade to latest MySQL 8 from lower major/minor

versions.

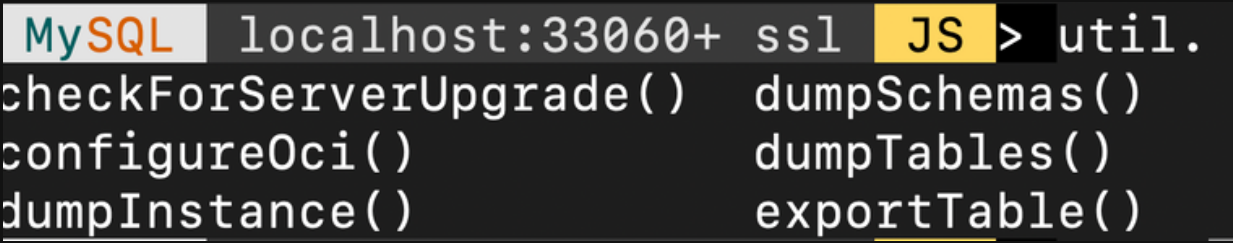

 $help()$ importJson() importTable() loadDump()

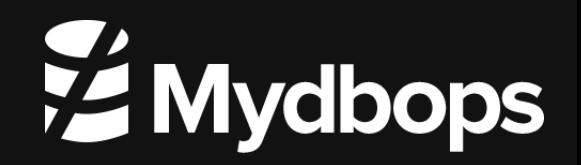

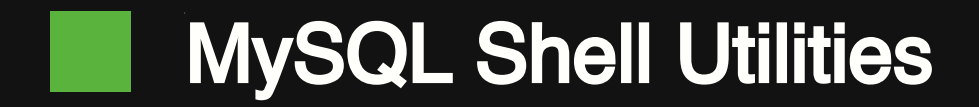

- Parallel import / Table export
	- **Makes the CSV backup and loading faster.**
	- util.importTable() & util.exportTable()

- **Instance /Schema/ table Dump** 
	- **Makes the logical backup faster than ever.**
	- util.dumpInstance(), util.dumpschemas(), util.loadDump()

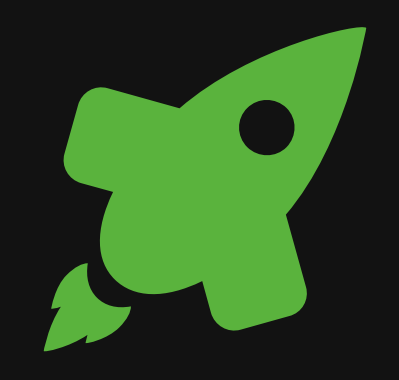

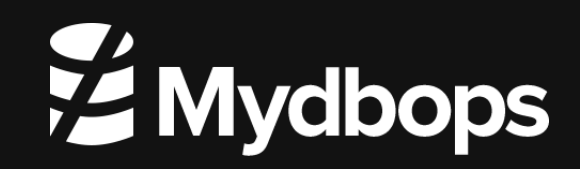

# MySQL Shell Utilities

- **Dump Loading Utility** 
	- **Makes the recovery of logical backup,**

blazing fast even for a single table.

- Supports GTID , Histogram , OCI import
- util.loadDump()

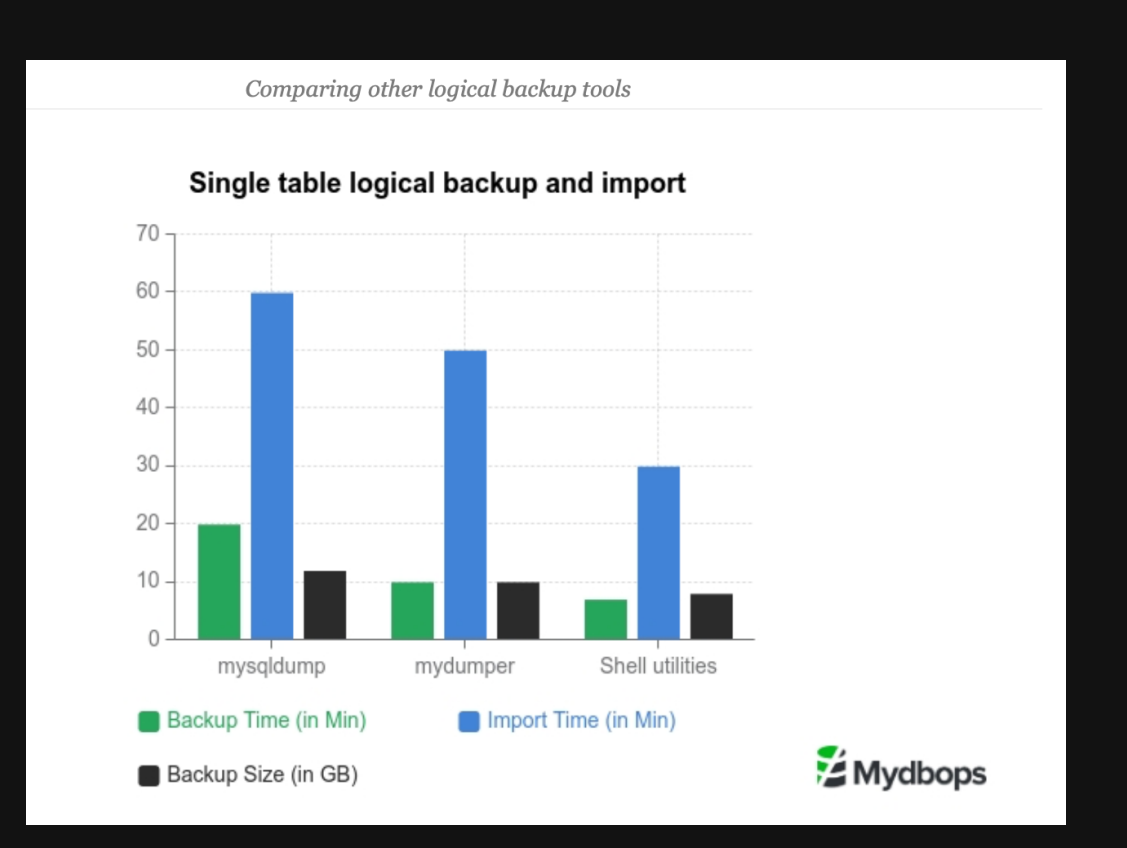

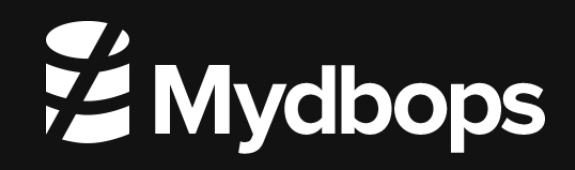

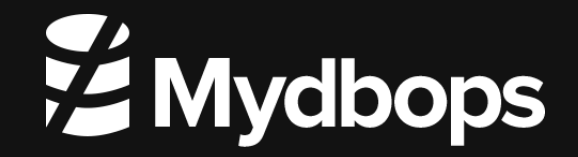

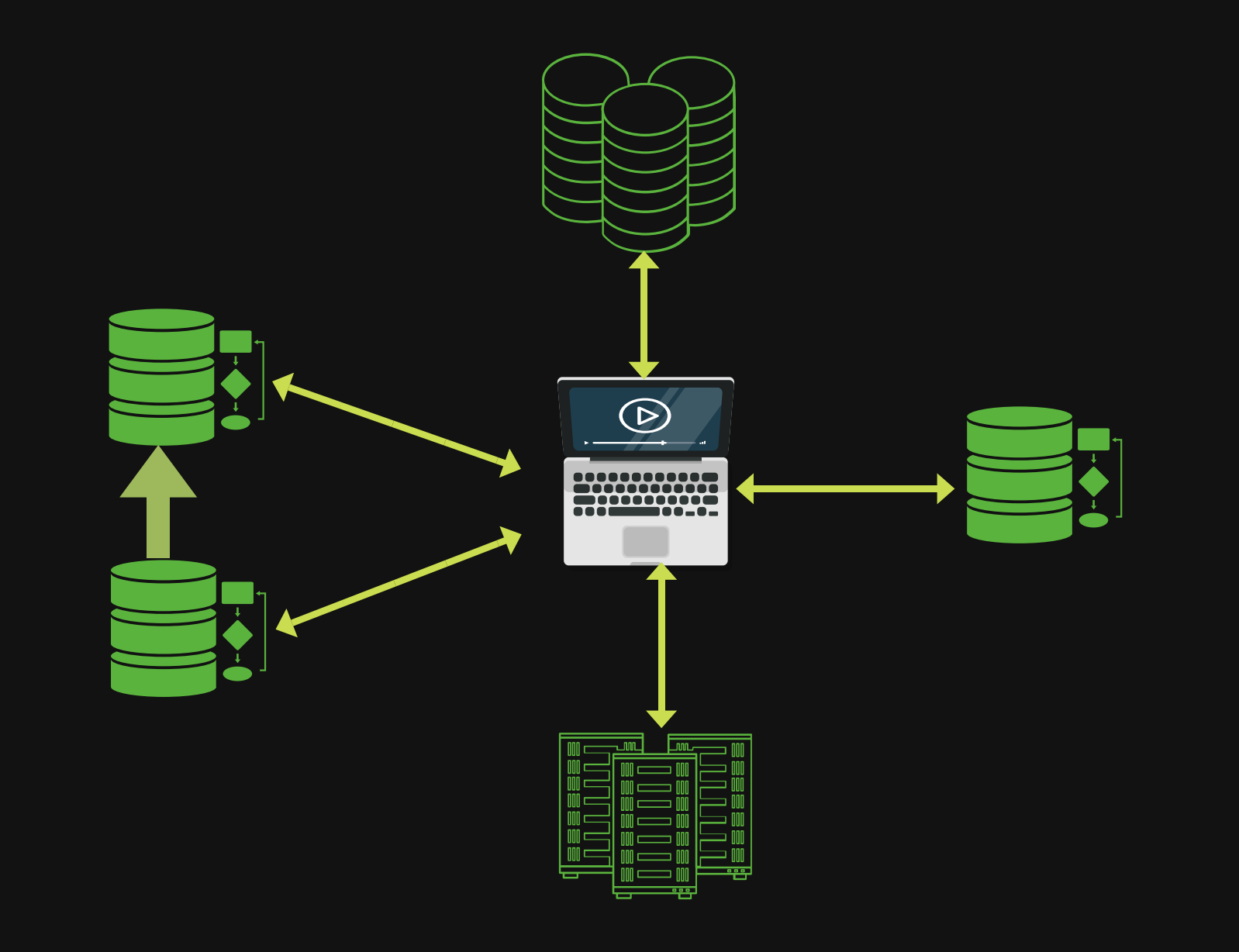

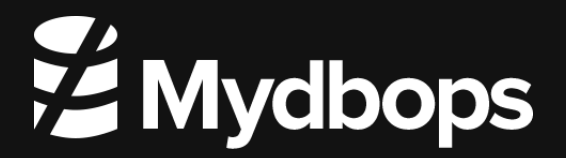

- MySQL Shell can support Databases on-premises and on-cloud.
- **Fig. 3** They can support complex DB Architecture.
- **Deploy HA Solutions with MySQL Router**
- Deploying and Managing InnoDB Clusters
- Creating Async slaves ( InnoDB Replica Set )
- **Playing with MySQL Sandboxes**

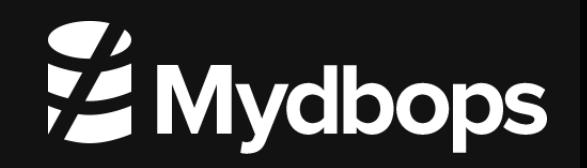

The InnoDB Cluster can be deployed by a few lines ( customised Script )

[root@clientServer mysqlsh]# mysqlsh -f setup\_innodb\_cluster.js InnoDB cluster set up ================================== Setting up a Percona Server for MySQL - InnoDB cluster.

```
Password for the MySQL root account: ***********
Number of data nodes: 3
Hostname for node1: clusternode1
Hostname for node2: clusternode2
Hostname for node3: clusternode3
```
Code : https://github.com/riveraja/scripts/blob/master/setup\_innodb\_cluster.js

Source : https://www.percona.com/blog/2020/05/05/setting-up-an-innodb-cluster-with-a-fewlines-of-code/

The InnoDB Replicaset can be deployed by a few lines too( customised Script )

[root@clientServer mysqlsh]# mysqlsh -f setup*\_innodb\_*replicaset.js InnoDB ReplicaSet set up

================================== Setting up a MySQL - InnoDB Replicaset.

Password for the MySQL root account: \*\*\*\*\*\*\*\*\*\*\* Please enter number of data nodes:2

Code : https://github.com/riveraja/scripts/blob/master/setup\_innodb\_replicaset.js

They just need the MySQL to be installed , MySQL Shell will rebuild them using CLONE Plugin and configure the ASYNC GTID based replication

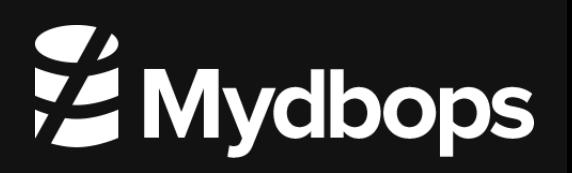

Custom Shell Plugins.

- **The Custom shell Plugins ease the job further**
- **Making the own utility for troubleshooting**
- Connect across multiple DB components ( Router / ProxySQL too )
- Customising PFS and SYS schema Queries via Java Script / Python

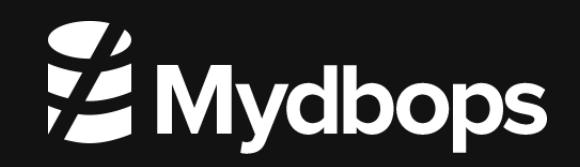

Custom Shell Plugins.

To get started Lefred has custom Plugin and they are in Git.

<https://github.com/lefred/mysqlshell-plugins>

- These plugin helps in DB Operations and DB troubleshooting Realtime.
- **These plugin can be further extended based on needs.**

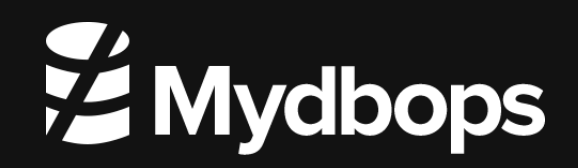

#### Custom Shell Plugins.

- Collations
- demo
- InnoDB
- **InnoDB Cluster**
- **Maintenance**
- ProxySQL
- **Router**
- Schema
- **Security**
- User

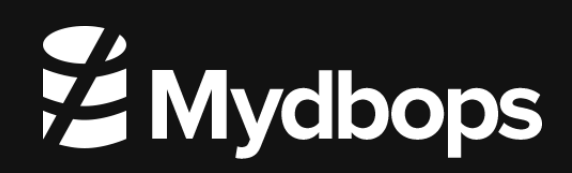

**Samples** 

Get the tables inside Innodb Buffer Pool

MySQL localhost:33060+ ssl JS innodb.getTablesInBP() Processing, this can take a while (don't forget to run ANALYZE TABLE for accurate results)... InnoDB Buffer Pool Size =  $128.00$  MiB (1 instance)

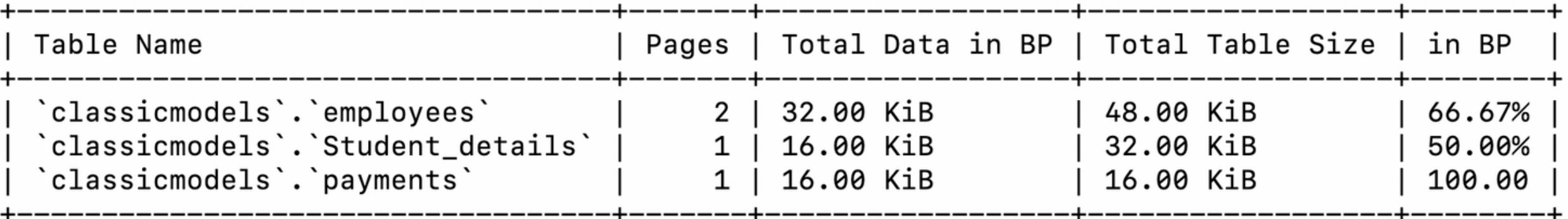

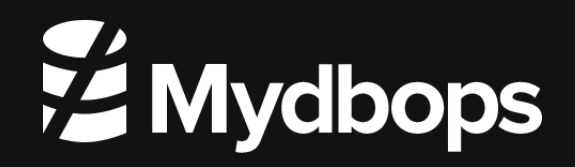

#### **Samples**

Create a MySQL user with a Random password.

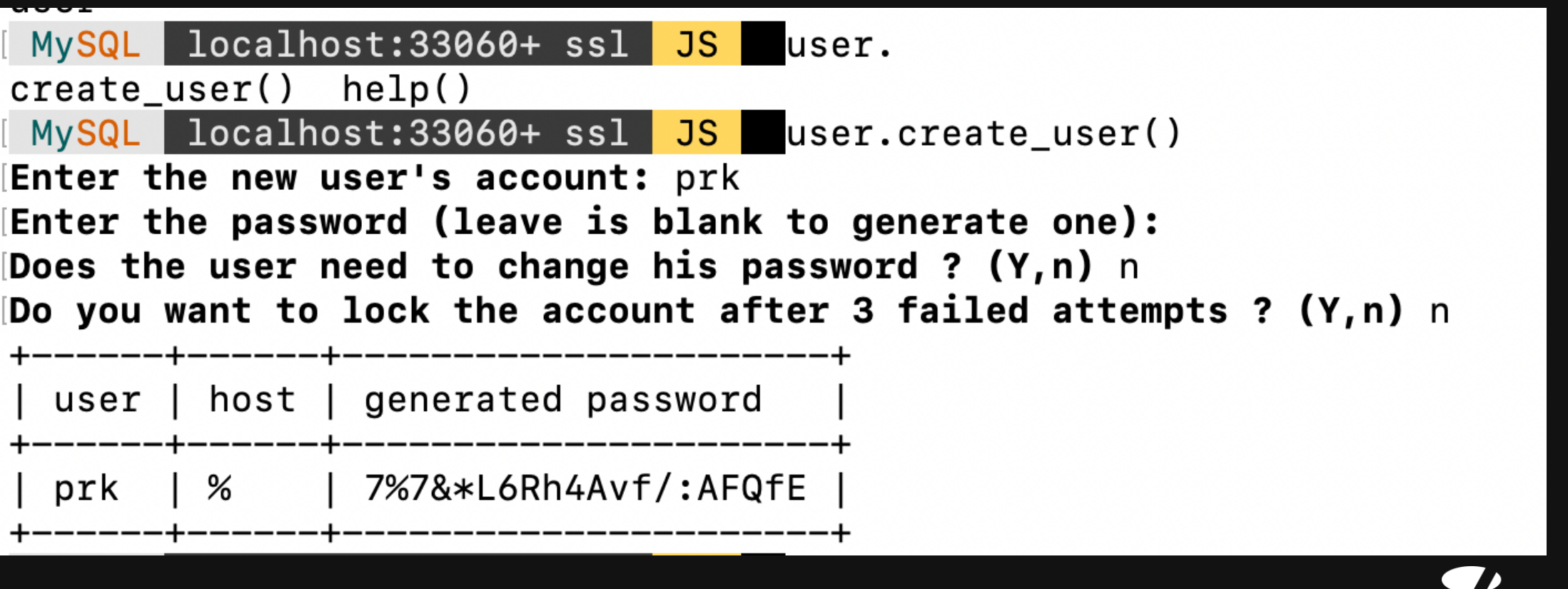

**EMydbops** 

#### Samples

Fetching the Fragmented Tables

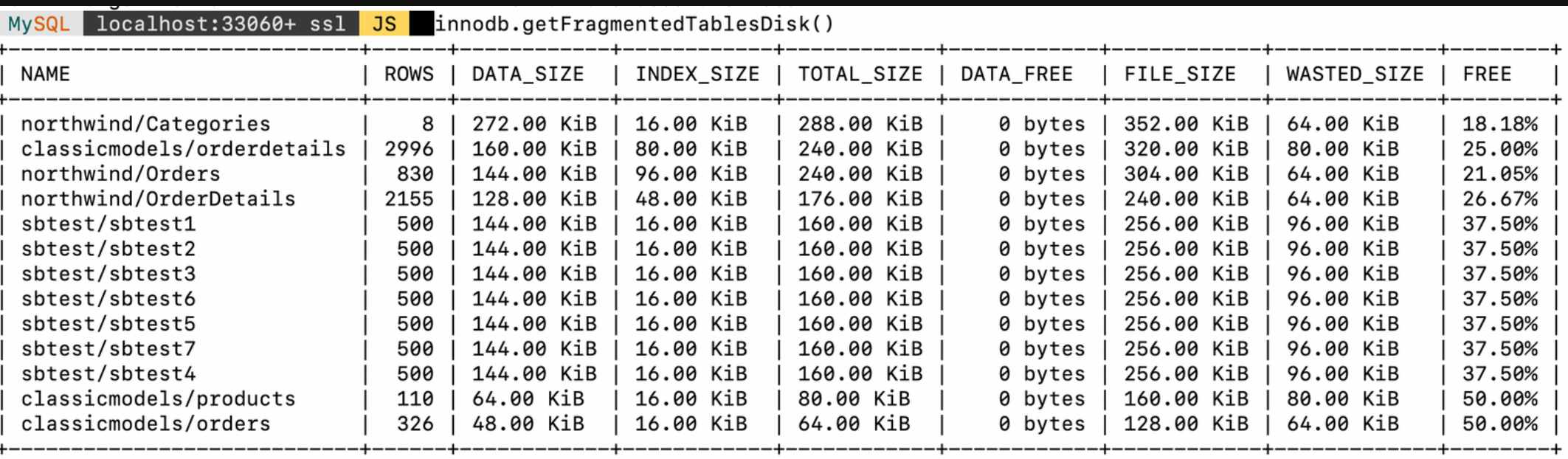

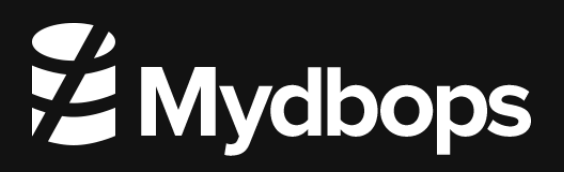

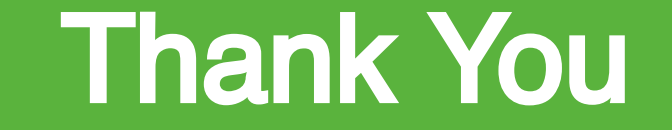

# Reach Us : Info@mydbops.com

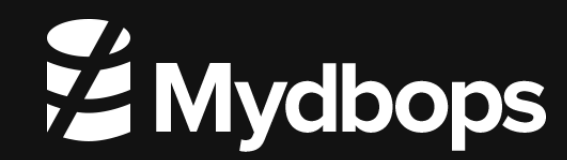